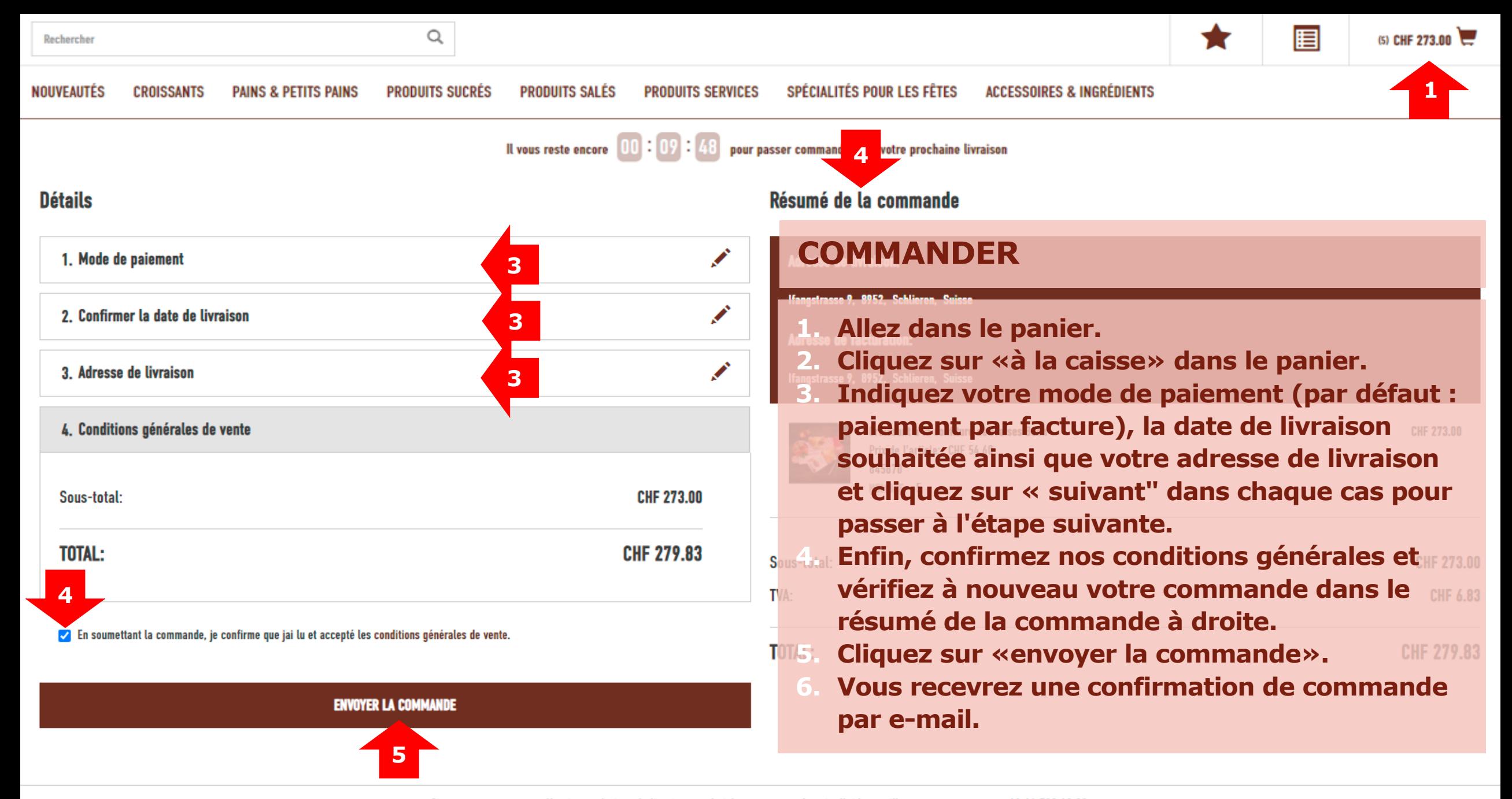

Si vous ne pouvez pas sélectionner le jour de livraison souhaité ou vous avez besoin d'aide, veuillez nous contacter au +41 44 738 43 20.